# **nag chain sort (m01cuc)**

## **1. Purpose**

**nag chain sort (m01cuc)** rearranges the links of a linked list into ascending or descending order of a specified data field of arbitrary type.

## **2. Specification**

```
#include <nag.h>
#include <nag_stddef.h>
#include <nagm01.h>
```

```
void nag_chain_sort(Pointer *base, ptrdiff_t offset,
     Integer (*compare)(const Pointer, const Pointer), Nag_SortOrder order,
     NagError *fail)
```
#### **3. Description**

nag chain sort uses a variant of list merging, as described in Knuth (1973). It uses a local stack to avoid the need for a flag bit in each pointer.

## **4. Parameters**

#### **base**

Input: pointer to the pointer to the first structure of the linked list.

Output: the pointer to which **base** points is updated to point to the first element of the ordered list.

#### **offset**

Input: the offset within the structure of the pointer field which points to the next element of the linked list.

**Note**: this field in the last element of the linked list must have the value **NULL**.

#### **compare**

User-supplied function: this function compares the data fields of two elements of the list. Its arguments are pointers to the structure, therefore this function must allow for the offset of the data field in the structure (if it is not the first).

The function must return:

−1 if the first data field is less than the second,

- 0 if the first data field is equal to the second,
- 1 if the first data field is greater than the second.

### **order**

Input: specifies whether the array will be sorted into ascending or descending order. Constraint: **order** = **Nag Ascending** or **Nag Descending**.

#### **fail**

The NAG error parameter, see the Essential Introduction to the NAG C Library.

## **5. Error Indications and Warnings**

## **NE CH LOOP**

Too many elements in chain or chain in a loop. The linked list may have become corrupted.

#### **NE BAD PARAM**

On entry, **order** had an illegal value.

## **6. Further Comments**

The time taken by the function is approximately proportional to  $n \log n$ .

## **6.1. References**

Knuth D E (1973) The Art of Computer Programming (Vol 3, Sorting and Searching) Addison-Wesley.

### **7. See Also**

None.

## **8. Example**

The example program declares a structure containing a data field, a pointer to the next record and an index field. It generates an array of such structures assigning random data to the data field. The index field is randomly assigned a unique value. The pointer to next record fields are assigned to create a linked list in the order of the index field. It sorts this linked list into ascending order according to the value of the data field.

#### **8.1. Program Text**

```
/* nag_chain_sort(m01cuc)Example Program
 *
 * Copyright 1996 Numerical Algorithms Group.
 *
 * Mark 4, 1996.
 */
#include <nag.h>
#include <stdio.h>
#include <nag_stdlib.h>
#include <nag_stddef.h>
#include <nagg05.h>
#include <nagm01.h>
struct recd
{
  double data;
  struct recd *next;
  Integer index;
};
#ifdef NAG_PROTO
static Integer compare(const Pointer a, const Pointer b)
#else
     static Integer compare(a,b)
     Pointer a, b;
#endif
{
  double x = ((struct \text{ record } *)a)->data;
  double y = ((struct \tred * )b)->data;
  return (x < y ? -1 : (x == y ? 0 : 1));}
main()
{
  struct recd vec[20];
  struct recd *base, *origbase, *address;
  size_t i, j, l[20], n;
  ptrdiff_t ptroffset;
  static NagError fail;
  ptroffset = (ptrdiff_t) (((char *) &((cc->next)) - ((char *) wec));g05cbc((Integer)0);
  n = 10;
  /* Set data field to random number between 0 and 5 */
  for (i=0; i \le n; ++i)vec[i].data = (double) g05dyc((Integer)0,(Integer)5);
  /* Randomly set index fields from 0 to 9*/
  for (i=0; i \le n; ++i){
```

```
j = (int)((i+1)*g05cac());
    /* j is less than or equal to i */(\text{vec}[i]).index = (\text{vec}[j]).index;
    (\text{vec}[j]). index = i;
  }
/* Set next pointers to make linked list in index field order */
for (i=0; i< n; ++i)l[(vec[i]). index] = i;
base = origbase = kvec[1[0]];
for (i=0; i \le n-1; ++i)vec[1[i]] \text{.next} = \&vec[1[i+1]];
vec[1[n-1]].next = NULL;
/* Print Input Data */
Vprintf("m01cuc Example Program Results\n");
Vprintf("\nDATA\n\n");
vprintf("Matrix Order:\n");<br>Vprintf(" Matrix Index
                                Linked List Index Data\{n"\};
for (i=0; i \le n; ++i)Vprintf("%10d%20ld%20.6f\n",i,vec[i].index,vec[i].data);
Vprintf("Linked List Order:\n");
Vprintf(" Matrix Index Linked List Index Data\n");
\frac{1}{\text{address}} = base;
while (address != NULL)
  {
    Vprintf("%10d%20ld%20.6f\n", (int)(address-base), (*address).index,
             (*address).data);
    address = (*address).next;
  }
/* Sort the linked list on the data field */
fail.print= TRUE;
m01cuc((Pointer *)&base, ptroffset, compare, Nag_Ascending, &fail);
if (fail.code != NE_NOERROR)
  exit (EXIT_FAILURE);
/* Output results */
Vprintf("\nRESULTS\n\n");
\overline{I^*} The order in the input matrix is unchanged */
Vprintf("Matrix Order:\n");
Vprintf(" Matrix Index Linked List Index Data\n");
for (i=0; i \leq n; ++i)Vprintf("%10d%20ld%20.6f\n",i,vec[i].index,vec[i].data);
/* But the linked list pointers have been changed to reflect
   the ascending sort on the data field */
Vprintf("Linked List Order:\n");<br>Vprintf(" Matrix Index Li
                               Linked List Index Data\n\nu");
address = base;
while (address != NULL)
  {
    Vprintf("%10d%20ld%20.6f\n", (int)(address-origbase), (*address).index,
             (*address).data);
    address = (*address).next;
  }
exit(EXIT_SUCCESS);
```
#### **8.2. Program Data**

None.

}

# **8.3. Program Results**

m01cuc Example Program Results

## DATA

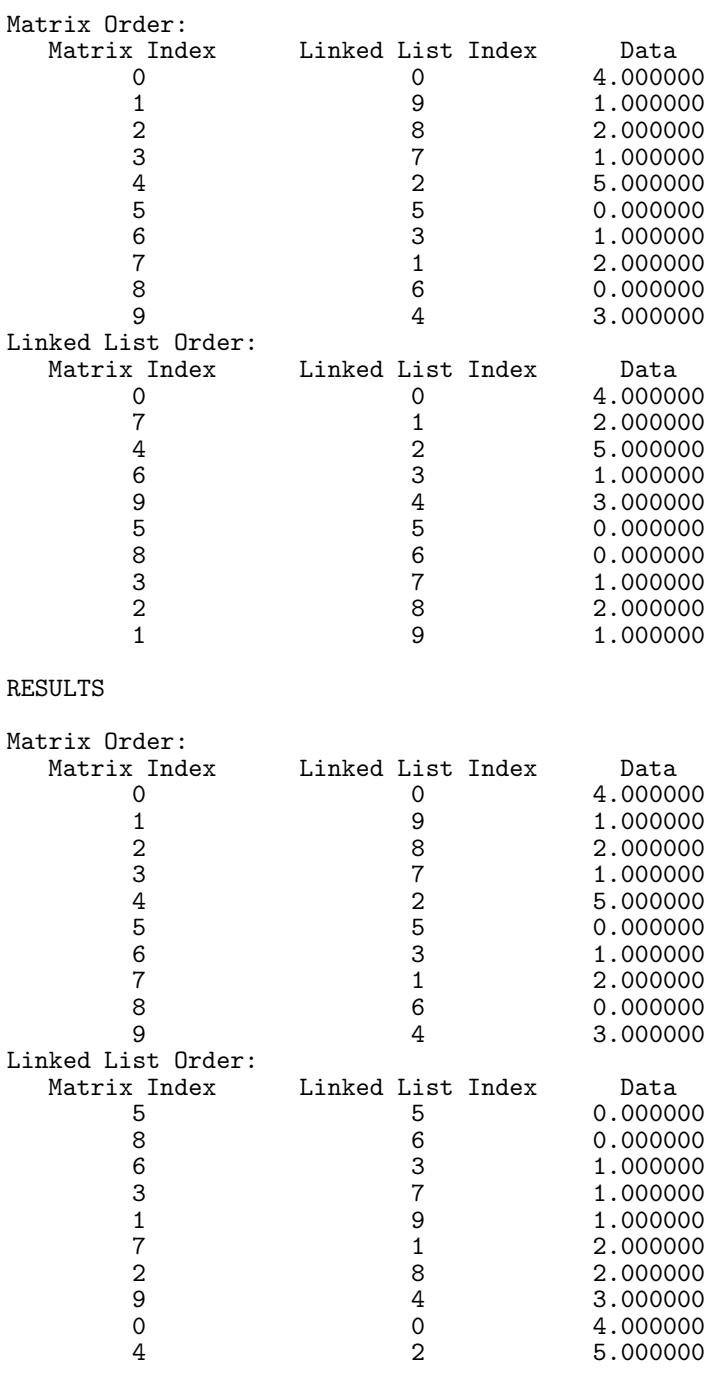